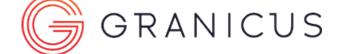

# VoteCast Display Technical Solutions Guide

#### **VoteCast Display**

VoteCast Display shows live meeting actions, including the current agenda item, vote results, and speakers, over large monitors in the meeting chambers or via onsite televisions.

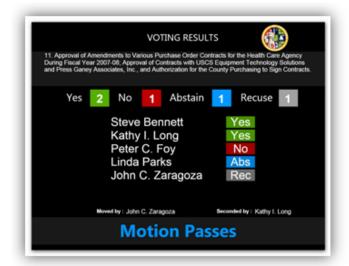

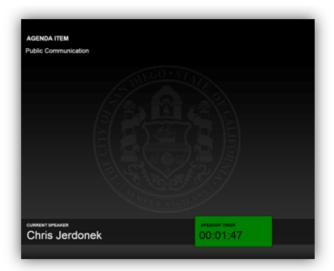

## **Computer Specifications**

The VoteCast Display application runs on a Granicus-provided, micro form factor computer connected to a client-provided display system.

Base Unit

Processor

Memory

Hard Drive

- Dell OptiPlex 7040 Micro Form Factor
- Intel<sup>®</sup> Core i5-6500T Processor (Quad Core, 6MB, 4T, 2.5GHz, 35W)
- 4GB 2133MHz DDR4
- 500GB 2.5" Serial ATA (7,200 RPM)

# VoteCast Display Technical Solutions Guide

• USB 3.0 – 6 (2 front/4 rear)

| Ports                   | <ul> <li>RJ-45 – 1</li> <li>DisplayPort – 1</li> <li>UAJ – 1 (front)</li> <li>Line-out – 1 (front)</li> <li>HDMI – 1</li> </ul> |
|-------------------------|----------------------------------------------------------------------------------------------------|
| Slots                   | <ul><li>1 M.2 (22x30mm)</li><li>1 M.2 (22x80mm)</li></ul>                                                                       |
| Bays                    | • 1 internal 2.5"                                                                                                    |
| Graphics                | Intel© Integrated Graphics                                                                                                    |
| Operating System        | 64-Bit Windows 7 Professional                                                                                                   |
| Power                   | 65W AC Adaptor                                                                                                    |
| Warranty                | <ul> <li>ProSupport: 1 year; Onsite/In-<br/>Home service after remote diagnosis: 3 years</li> </ul>                             |
| Dimensions              | • 7.2"H x 7.0"W x 1.14"D                                                                                                    |
| Weight                  | • 3.12 Pounds                                                                                                    |
| Environmental Standards | Energy Star 6.0 qualified                                                                                                    |

VoteCast Display - Front View

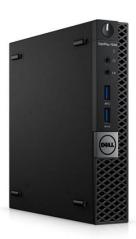

#### **Network Requirements**

The VoteCast Display application requires a constant network connection to the Granicus Encoding Appliance during running events.

The following table and diagram describes the network ports, connection direction, and communication protocols used by the Granicus Encoding Appliance. If the direction of the connection is outbound, the port indicates the port number of the application's remote host connection. If the direction of the connection is inbound, port indicates the port number of the application's local host listening for incoming connections.

Outbound TCP Port 85 & 6969

Outbound TCP Port 7777

• To the Granicus Encoding Appliance for application connectivity

· To Granicus for application installation and updating

**Network Diagram** 

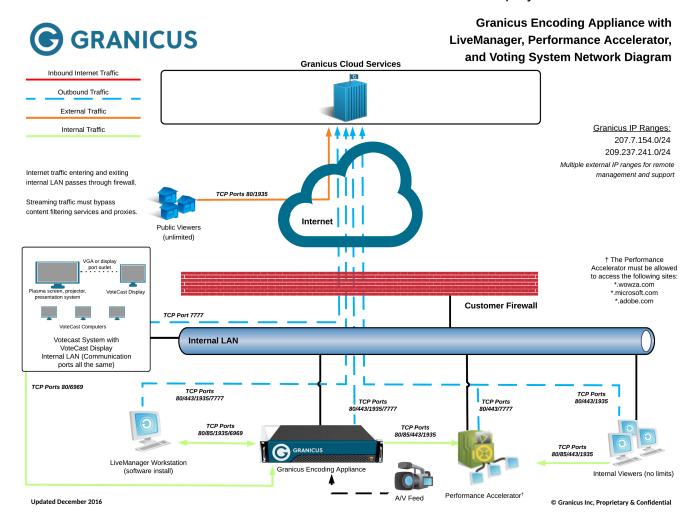

## **Installation Requirements**

The VoteCast Display computer is generally installed in an area adjacent to the presentation display system using the included wall/under desk mounting brackets. It requires power and Ethernet network connectivity. The computer supports both VGA and DisplayPort outputs.

#### VoteCast Display Technical Solutions Guide

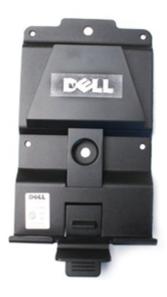

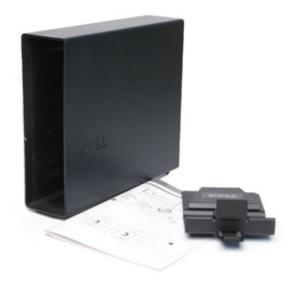

#### Video Conversion and Distribution

To display video from the VoteCast Display computer on a display that requires an HDMI input, a VGA to HDMI converter can be used. Find one here: http://bit.ly/xBRuzL

Extend the VGA output for the VoteCast Display computer up to 330ft with Cat5/RJ45 cabling using a VGA Extender such as the one sold here: http://bit.ly/wHPjXz